# Data exchange - OnDataEvent

A data exchange between a connected clients can be arranged using Session.sendData() client function and OnDataEvent REST hook. If clients sessionId is known, an arbitrary data can be sent to the client using /rest-api/data/send REST API query.

# Web-page **WCS** Web-Server session.sendData() /OnDataEvent  $payload = {message:'hello'}$ 200 OK session.on(SESSION\_STATUS.SEND\_DATA\_STATUS, handler) ← status = ACCEPTED

### Sending data to the server

- 1. Client sends an arbitrary data object to server using the direct method Session.sendData()
- 2. WCS sends /OnDataEvent REST hook to backend server
- 3. Backend server returns 200 OK
- 4. WCS sends SESSION\_STATUS. SEND\_DATA\_STATUS with ACCEPTED value to the client

Example:

**REST hook**

```
POST /rest/my_api/OnDataEvent HTTP/1.1
Accept: application/json
Content-Type: application/json;charset=UTF-8
User-Agent: Java/1.8.0_111
```

```
Host: 192.168.1.101
Connection: keep-alive
Content-Length: 218
   "nodeId":"Hw47CFMBEchVOpBMDr29IxjudnJ1sjOY@192.168.1.101",
    "appKey":"defaultApp",
    "sessionId":"/192.168.1.102:55839/192.168.1.101:8443",
    "operationId":"d1999750-fde9-11e6-9f1b-913210792931",
    "payload":{
        "message":"hello"
```
**Backend response**

```
HTTP/1.1 200 OK
Date: Tue, 28 Feb 2017 19:12:14 GMT
Server: Apache/2.2.15 (CentOS)
X-Powered-By: PHP/5.3.3
Content-Length: 220
Connection: close
Content-Type: application/json
    "nodeId":"Hw47CFMBEchVOpBMDr29IxjudnJ1sjOY@192.168.1.101",
    "appKey":"defaultApp",
    "sessionId":"/192.168.1.102:55839/192.168.1.101:8443",
    "operationId":"d1999750-fde9-11e6-9f1b-913210792931",
    "payload":{
        "message":"hello"
    }
}
```
### Error handling

To make WCS react to the error, set restOnError: FAIL in the settings of the OnDataEvent method, in restClientConfig when establishing the connection.

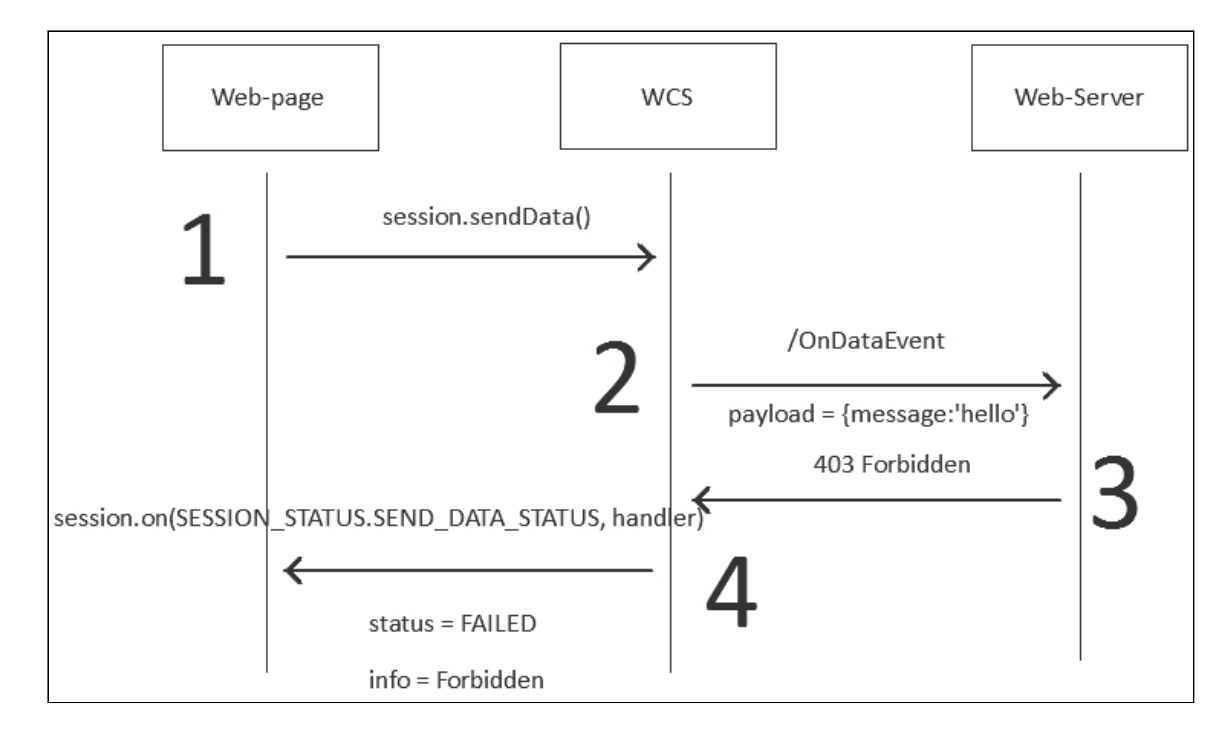

- 1. Client sends an arbitrary data object to server using the direct method Session.sendData()
- 2. WCS sends / OnDataEvent REST hook to backend server
- 3. Backend server returns 403 Forbidden
- 4. WCS sends SESSION\_STATUS.SEND\_DATA\_STATUS with FAILED value to the client

Example:

**REST hook**

```
POST /rest/my_api/OnDataEvent HTTP/1.1
Accept: application/json
Content-Type: application/json;charset=UTF-8
User-Agent: Java/1.8.0_111
Host: 192.168.1.101
Connection: keep-alive
Content-Length: 218
{
    "nodeId":"Hw47CFMBEchVOpBMDr29IxjudnJ1sjOY@192.168.1.101",
    "appKey":"defaultApp",
    "sessionId":"/192.168.1.102:25789/192.168.1.101:8443",
    "operationId":"d0149310-fdeb-11e6-9b58-9509528e5d66",
    "payload":{
        "message":"hello"
}
```
**Backend response**

```
HTTP/1.1 403 Forbidden
Date: Tue, 28 Feb 2017 19:26:30 GMT
Server: Apache/2.2.15 (CentOS)
X-Powered-By: PHP/5.3.3
Content-Length: 0
Connection: close
Content-Type: text/html; charset=UTF-8
```
#### Sending data to connected client

There is a way to send a direct message to a connected client with REST API query http://host:8081/rest-api/data/send

To do this, pass the following JSON object

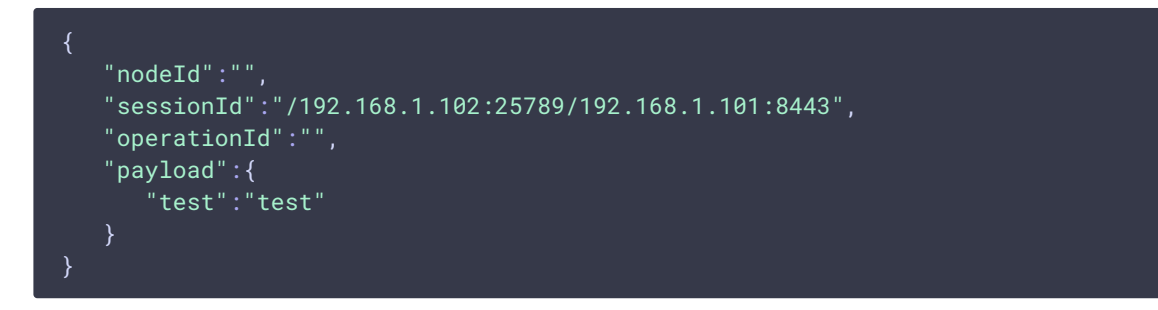

Where sessionId is connected client session identifier that is received on backend while REST hook /connect handling.

In this case, the connected client receives the custom object where you can put any data, for example {"test":"test"} as shown above.

The client receives the SESSION\_STATUS.APP\_DATA event.

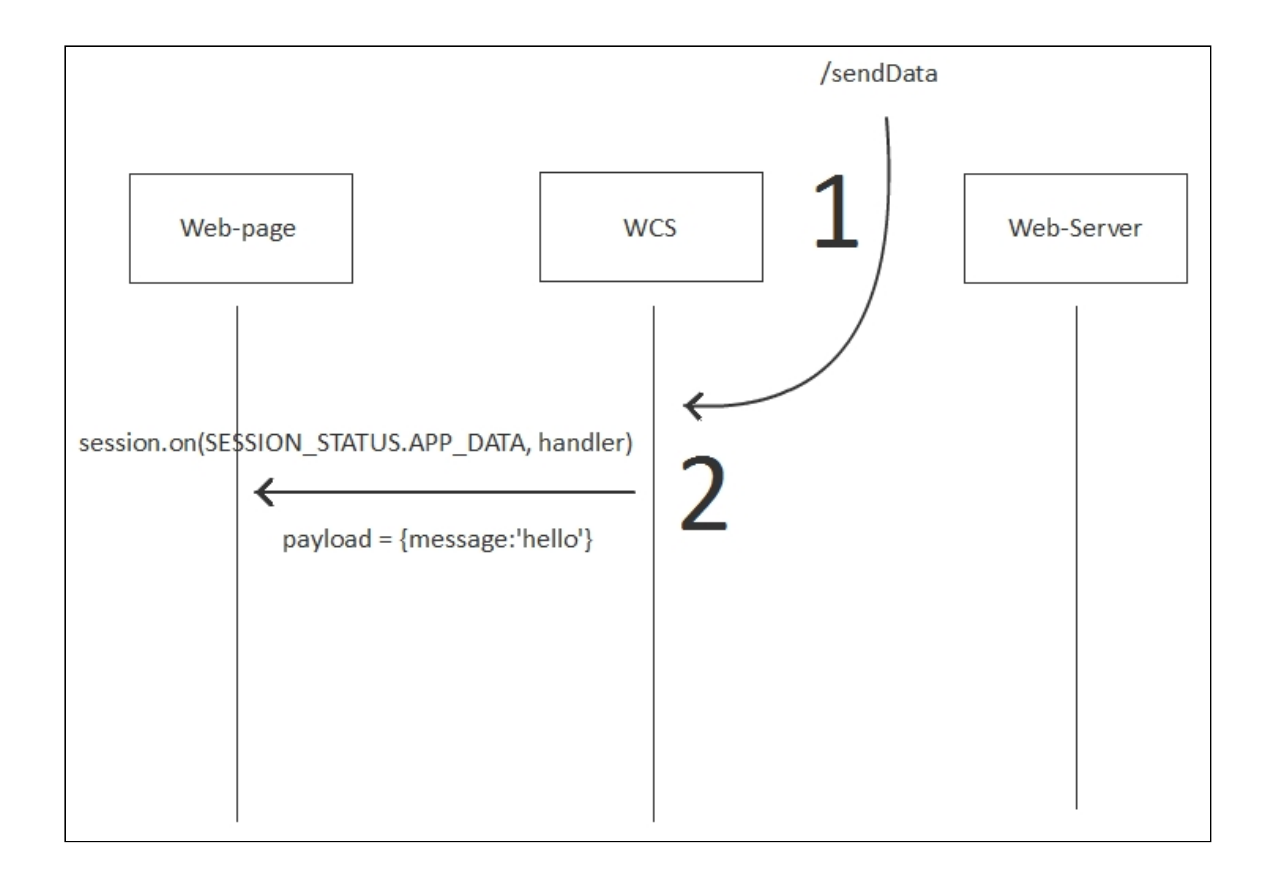